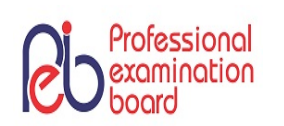

# **PROFESSIONAL EXAMINATION BOARD**

# **Group-4, Asstt. Grade -3 Stenographer , Stenotypist , Data Entry Operator Combined Recruitment Test - 2018 30th Jul 2018 02:00PM**

# Topic:- General Knowledge

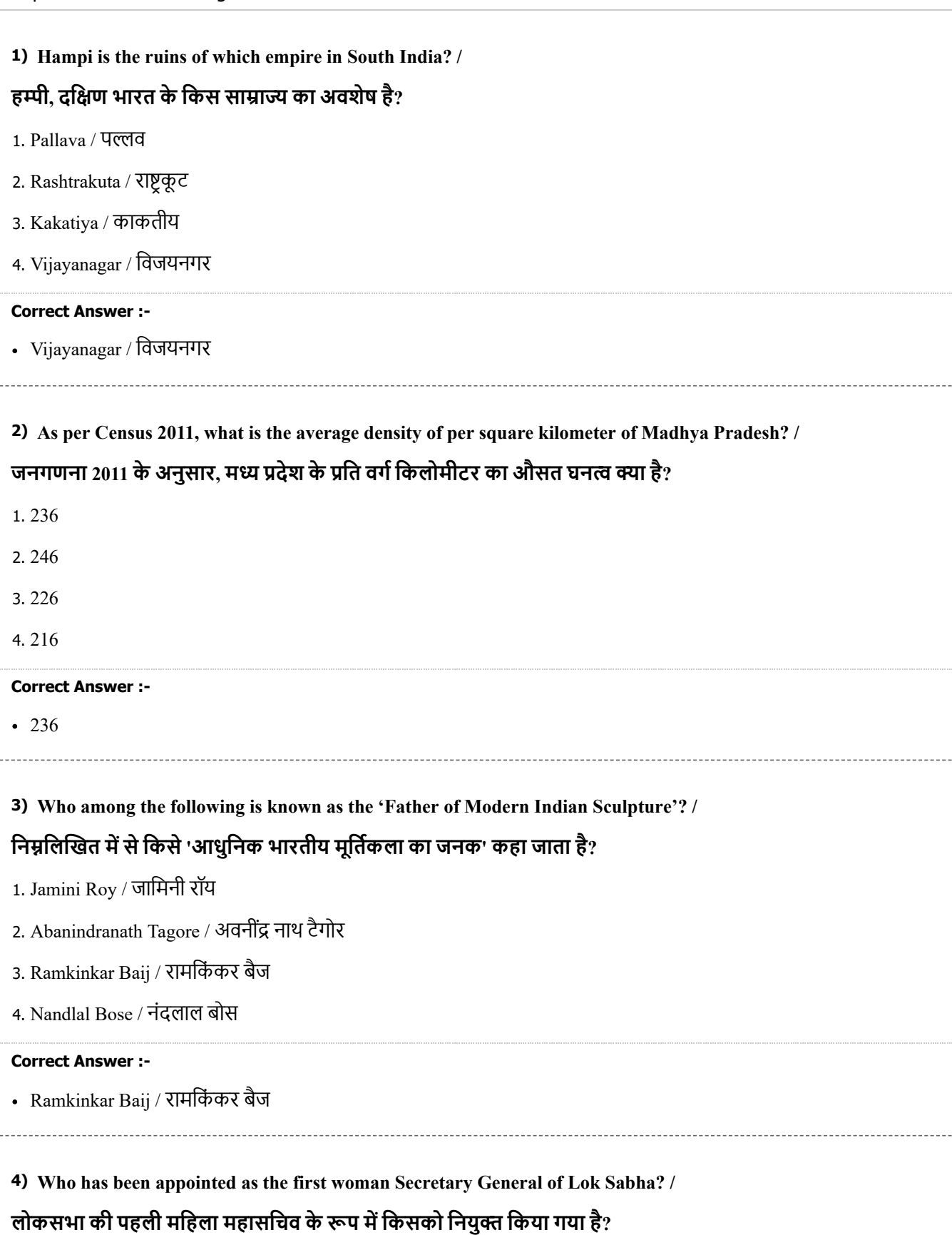

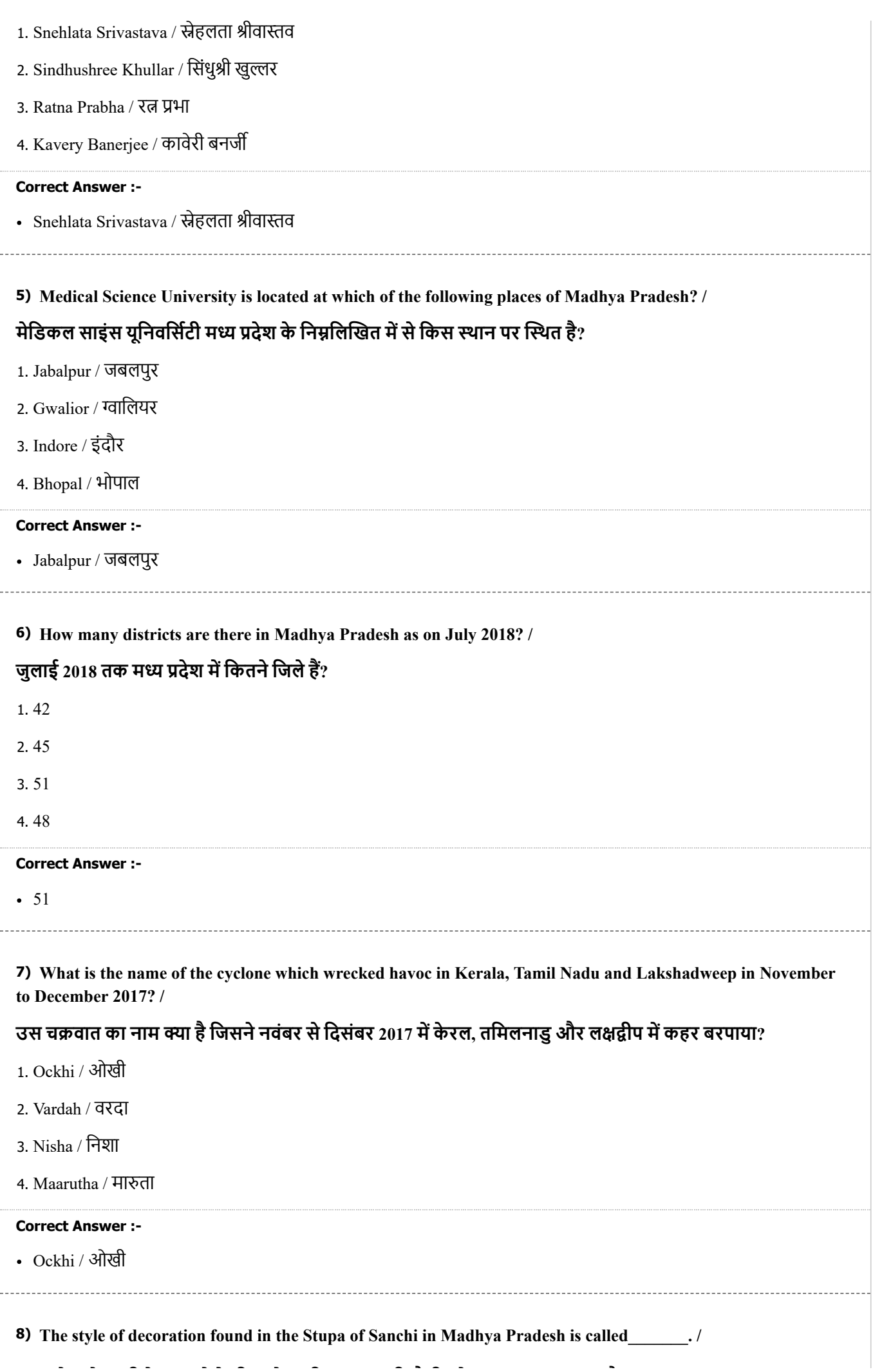

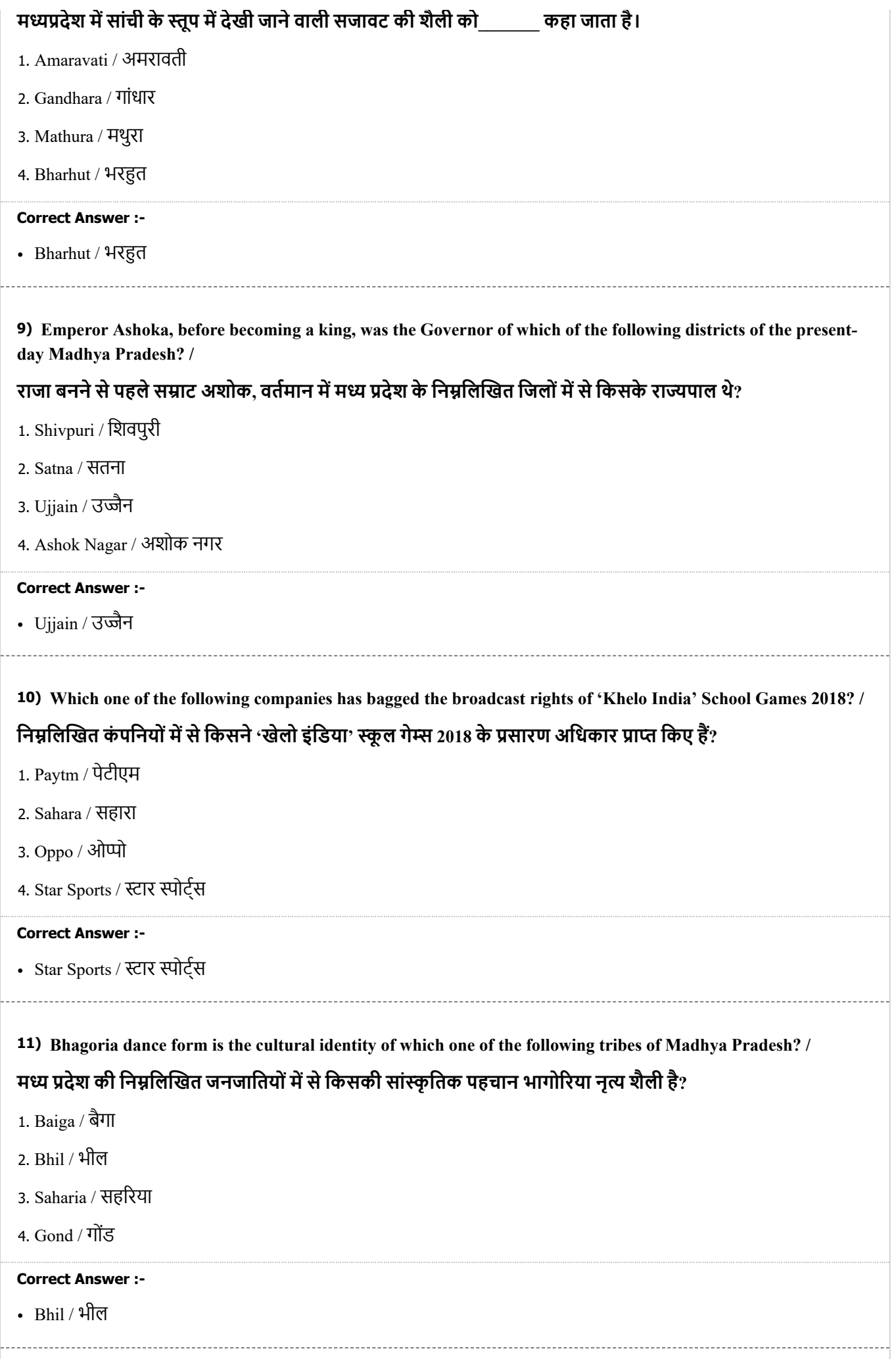

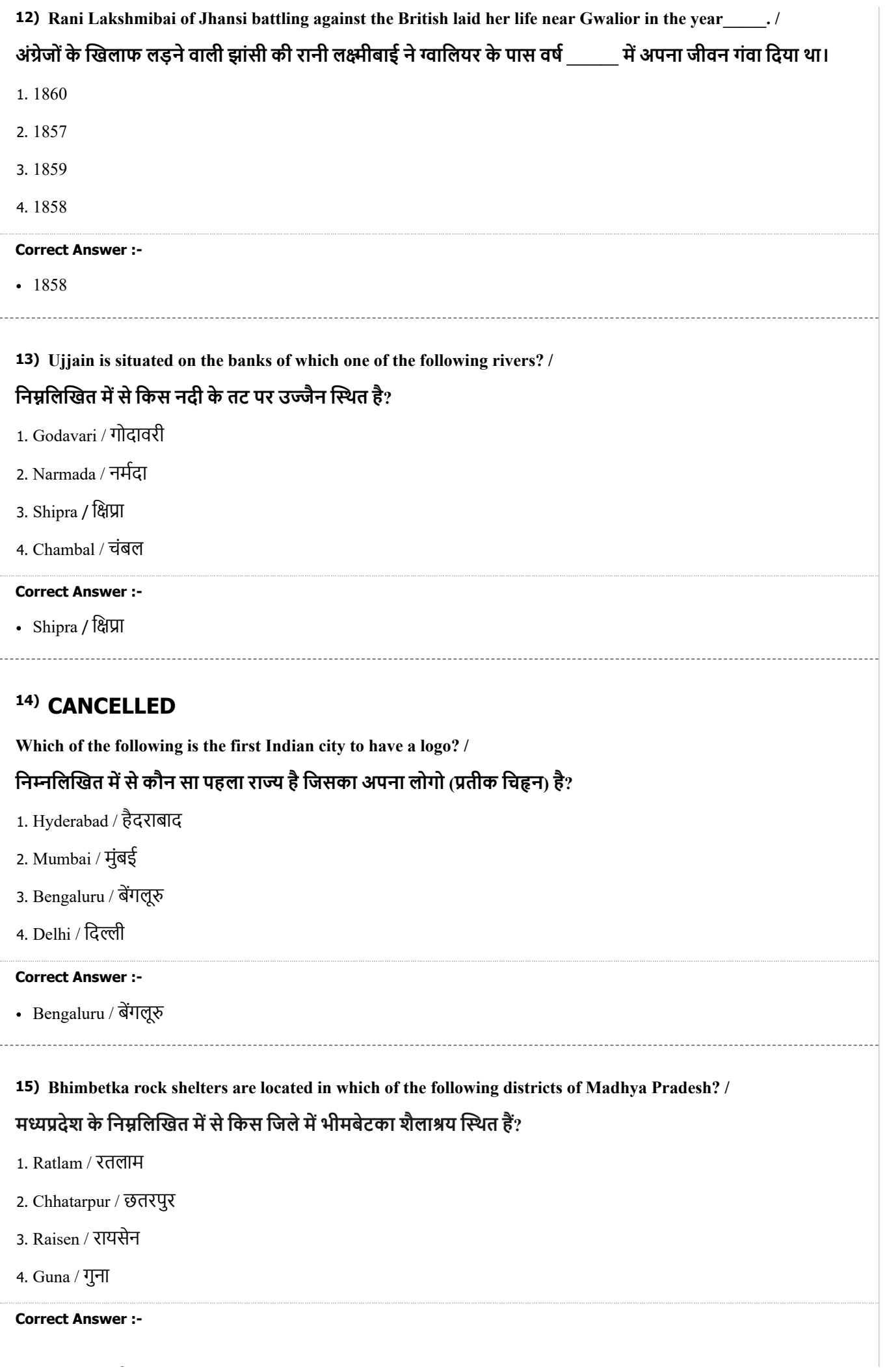

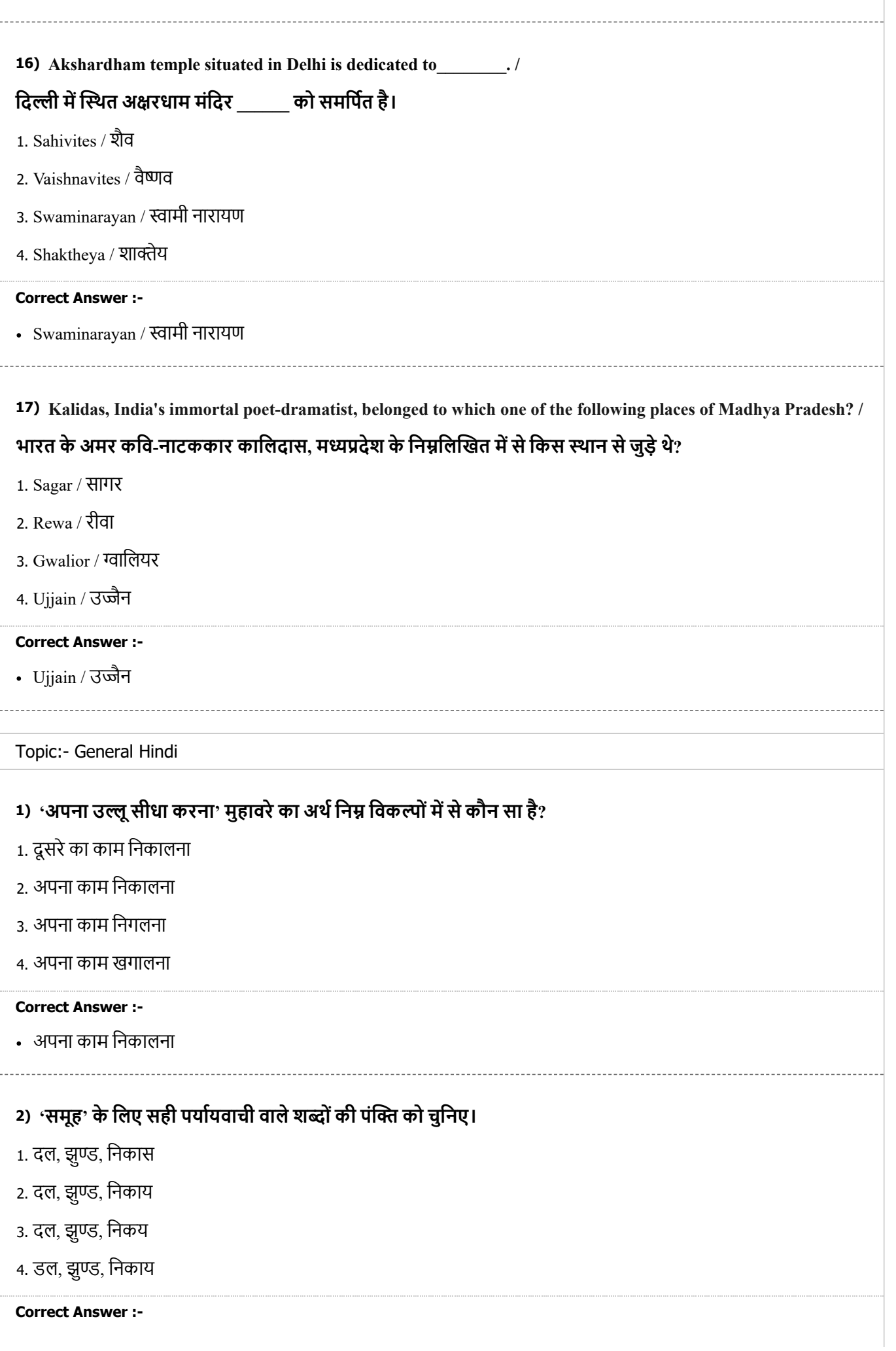

# **3) 'सुरेश' के िलए सही संिध िवेद को चुिनए।**

1. सूर+ईश

2. सुर+इश

3. सुर+ईश

4. सुर+एश

# **Correct Answer :-**

सुर+ईश

# **4) 'शेषनाग' के िलए सही पयायवाची वालेशोंकी पं को चुिनए।**

- 1. पन्नगपति, फणीश, व्यालराज
- 2. पगपित, फणीश, दयालराज
- 3. पन्नगपति, पणीश, व्यालराज
- 4. पन्नापति, फणीश, व्यालराज

### **Correct Answer :-**

• पन्नगपति, फणीश, व्यालराज

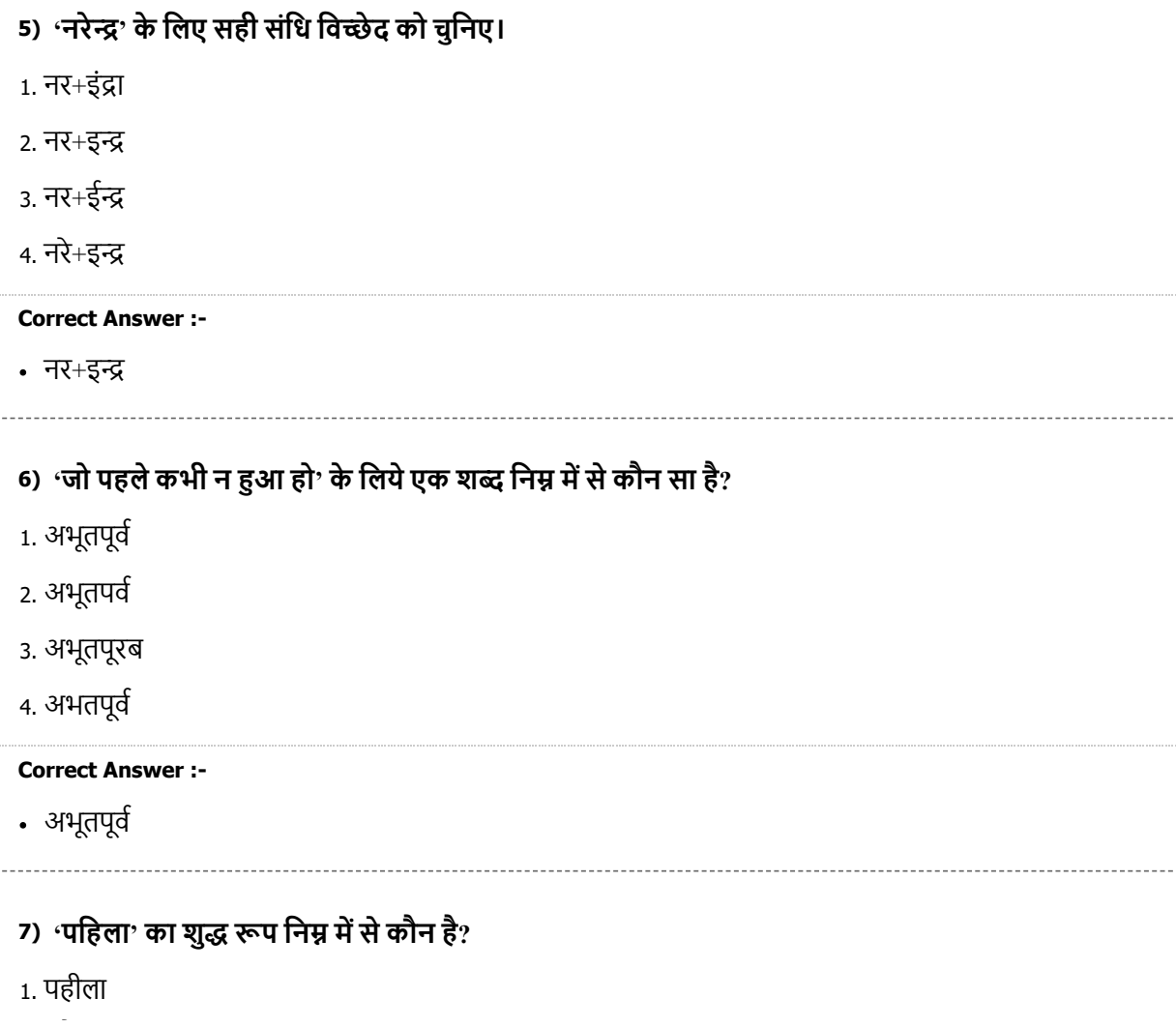

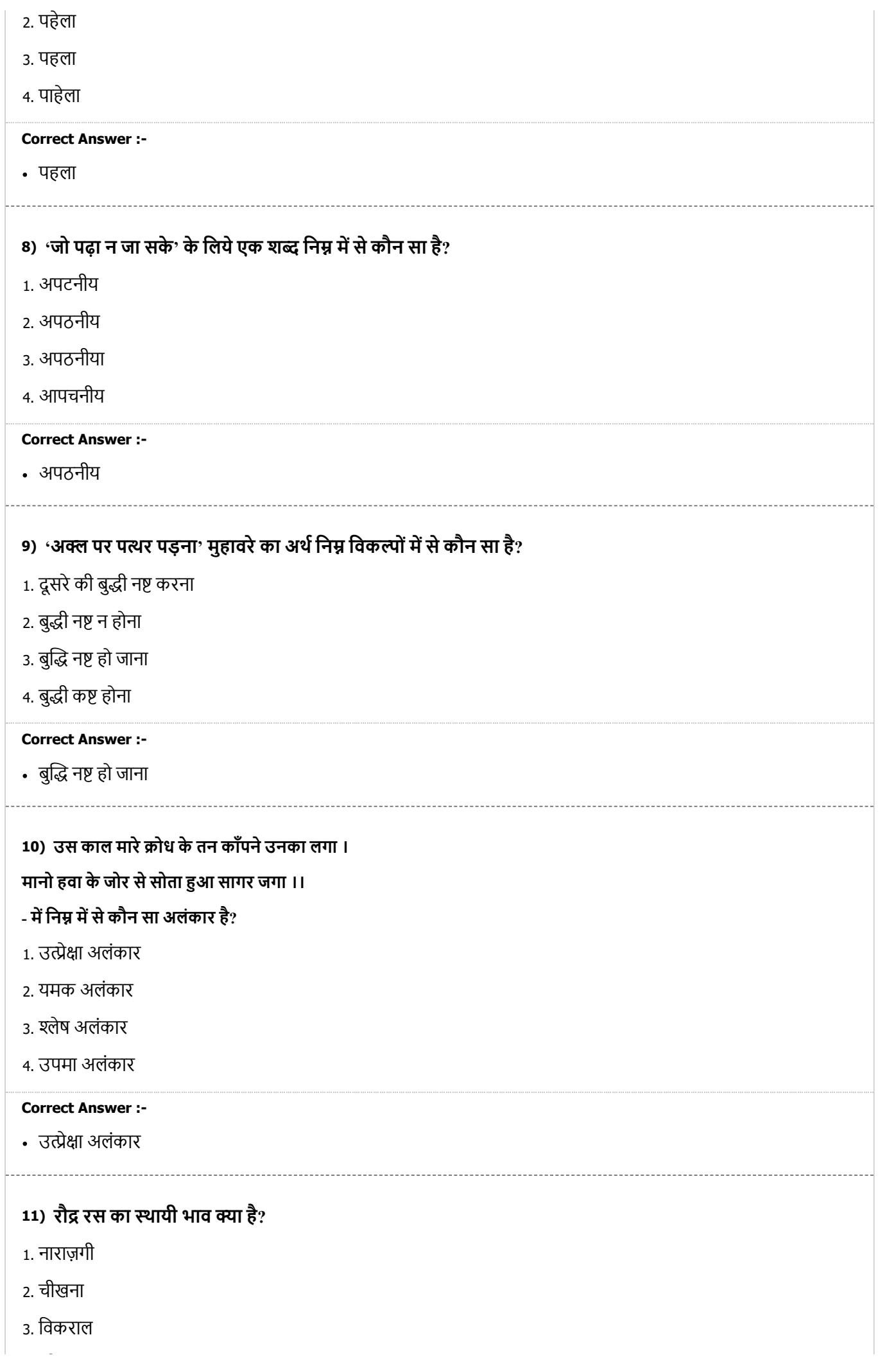

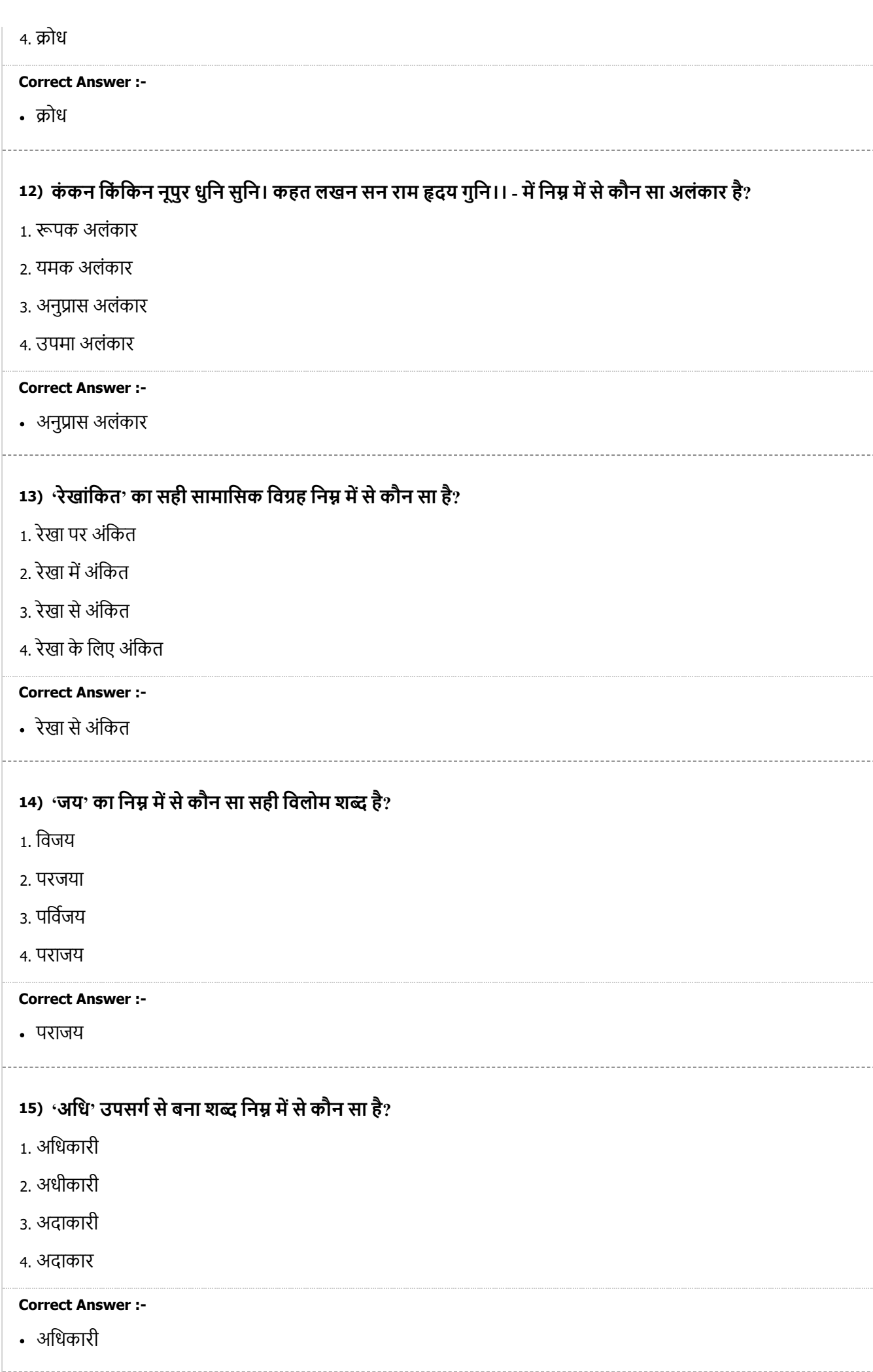

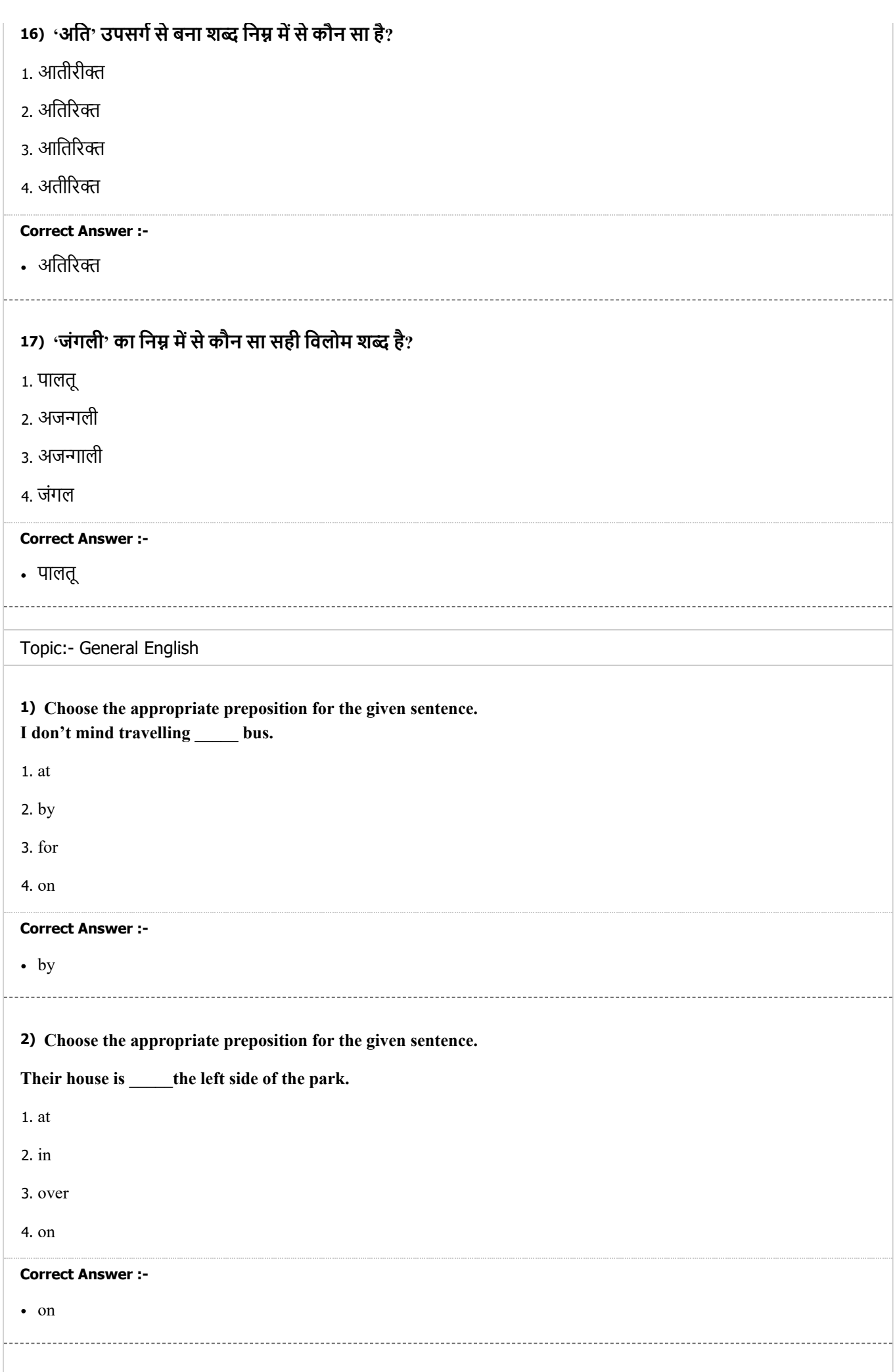

**3) Choose the appropriate articles to complete the given sentence.**

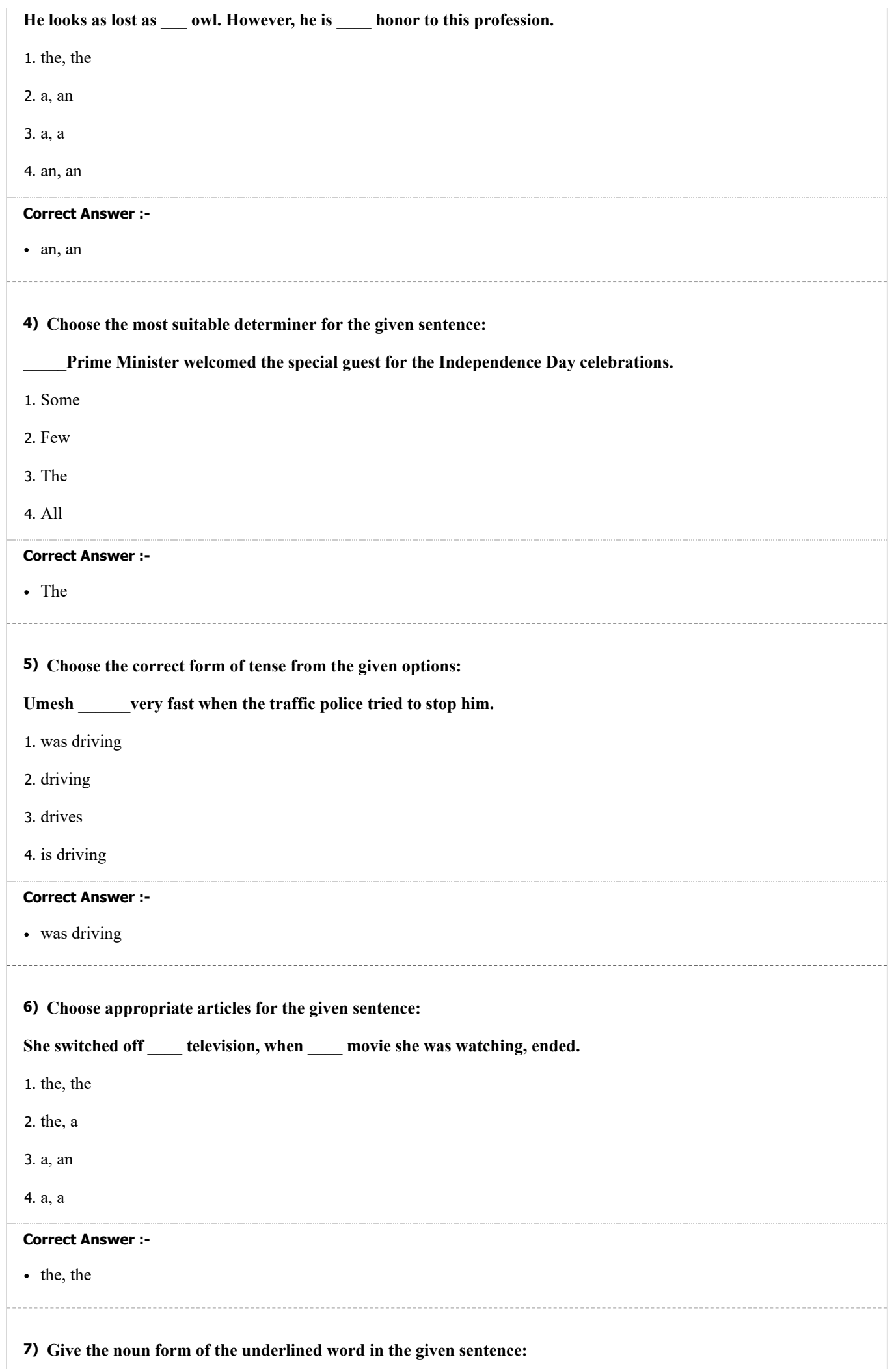

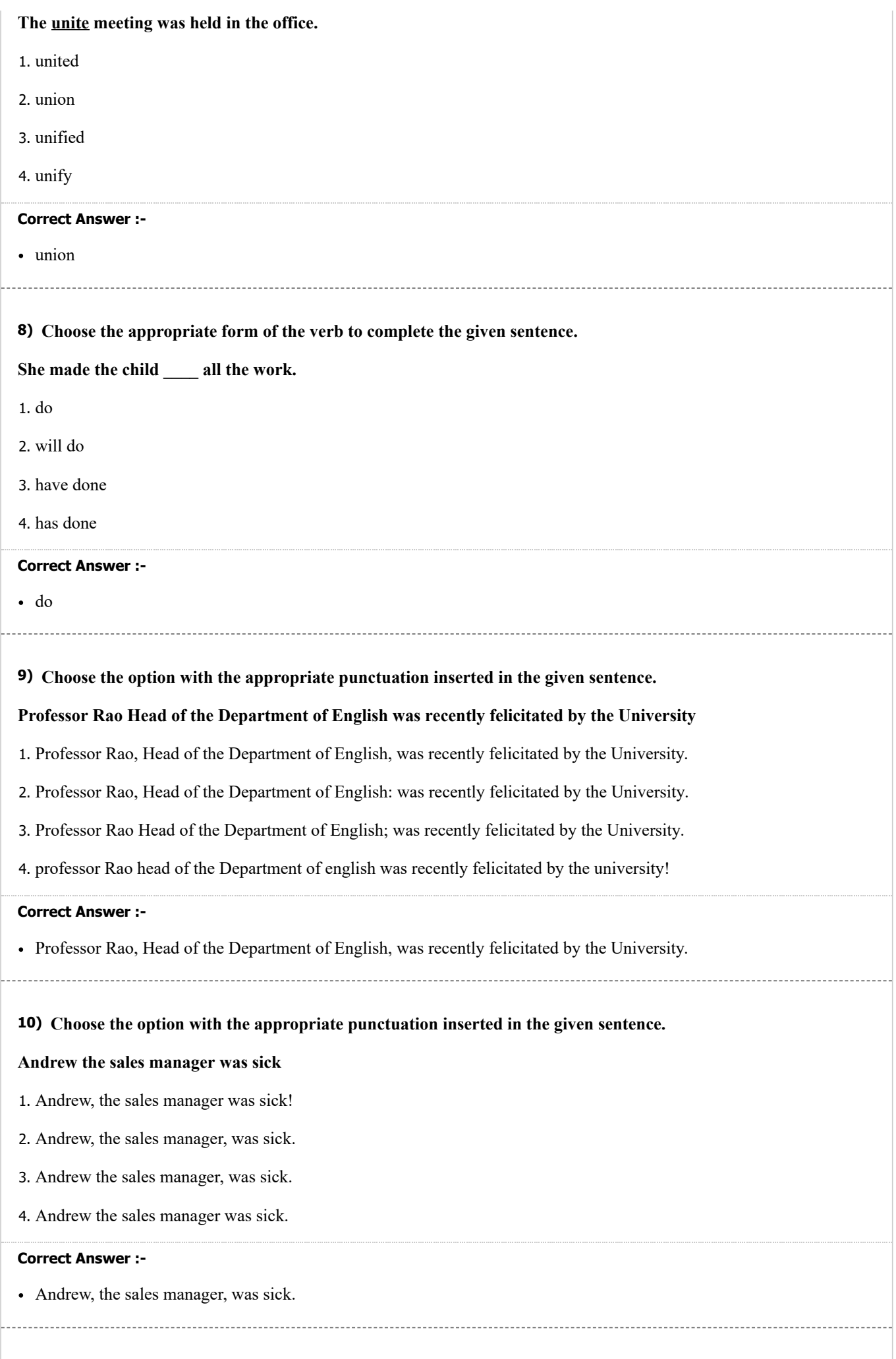

**11) Choose the option that best transforms the given sentence as directed:**

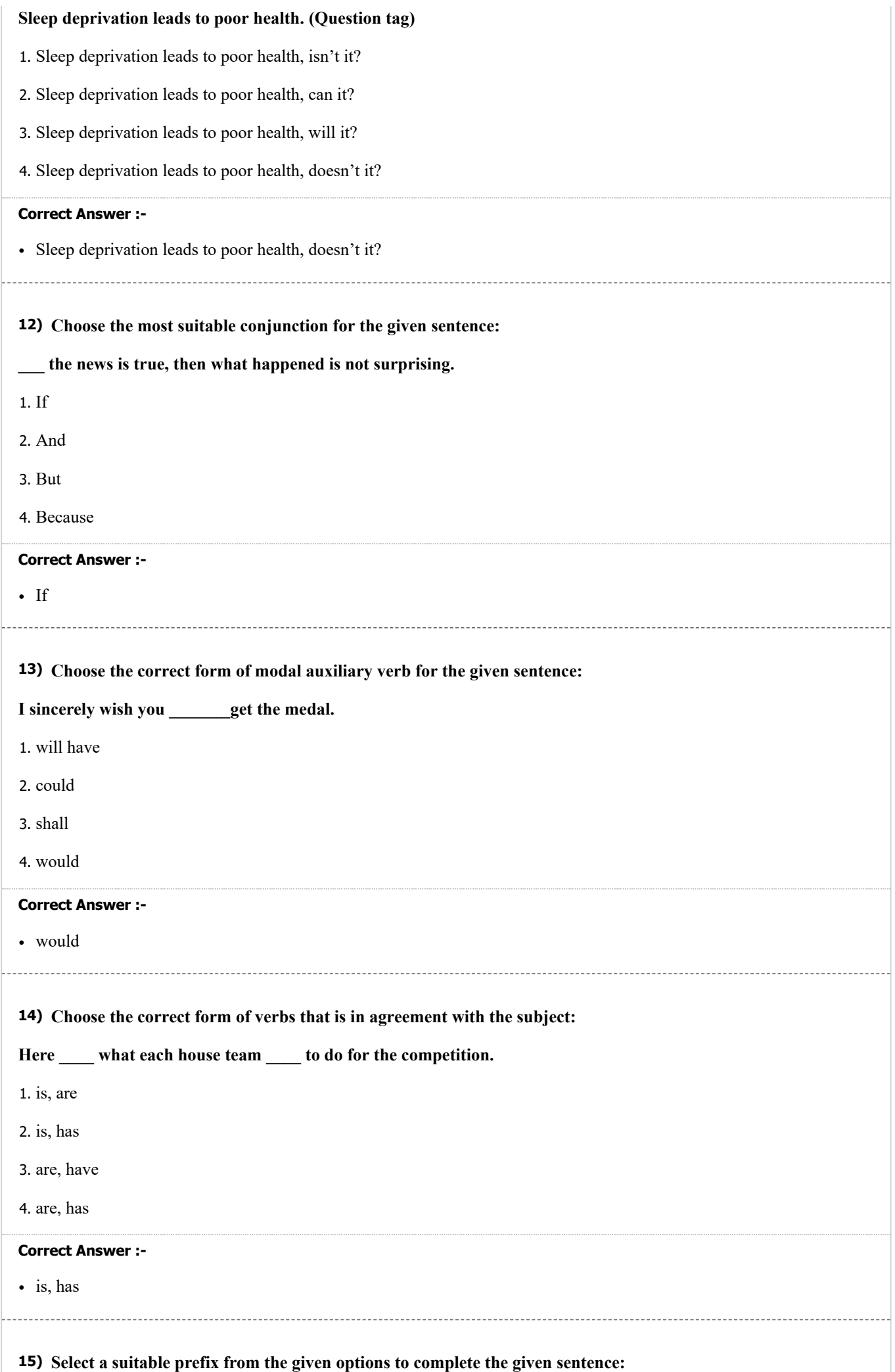

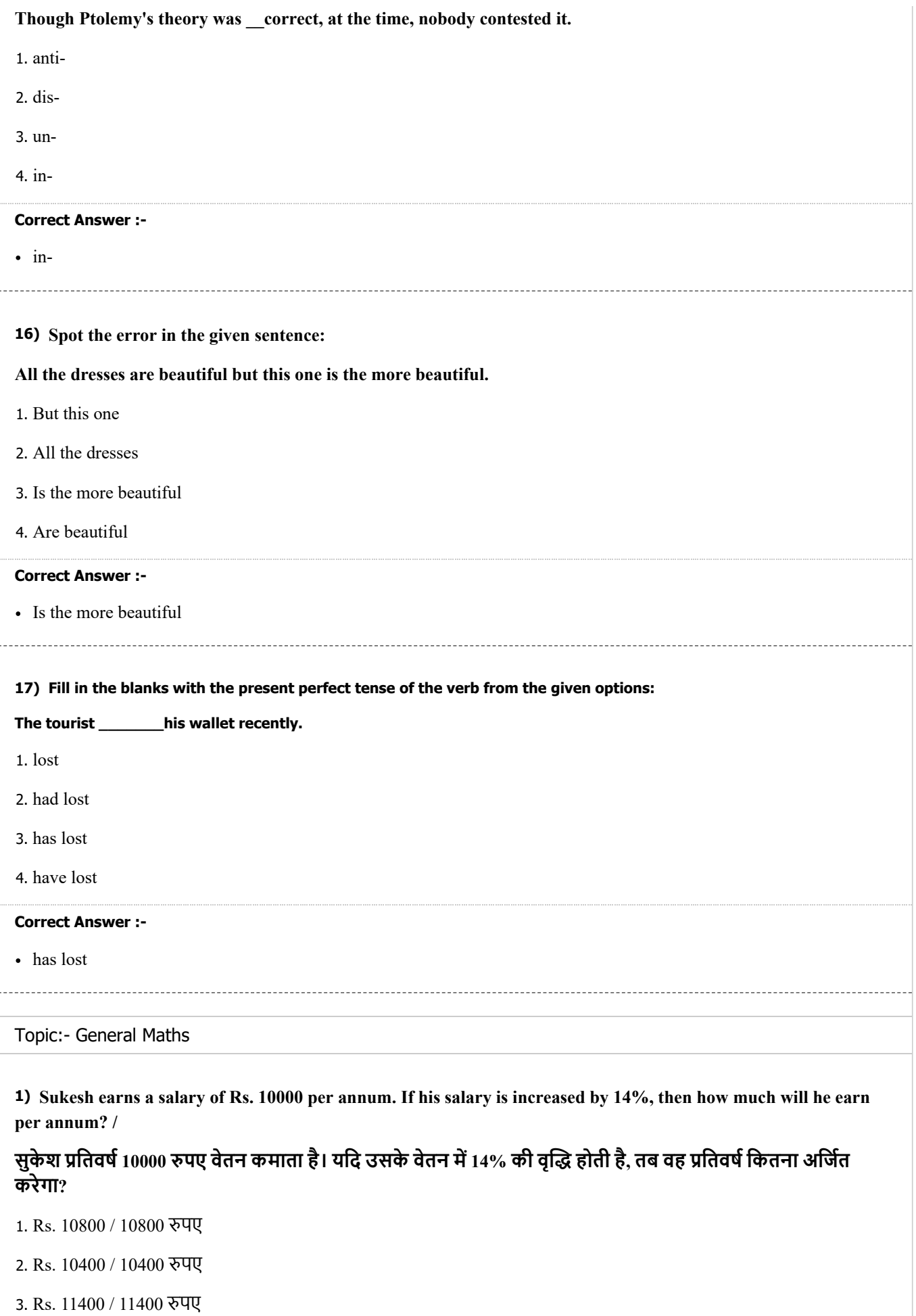

4. Rs. 10700 / 10700 पए

**2) The simple interest on a sum of money for 2 years at 8% is Rs. 1200.What will be the compound interest on that sum at the same rate and for the same period? /**

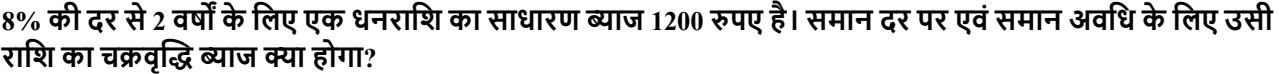

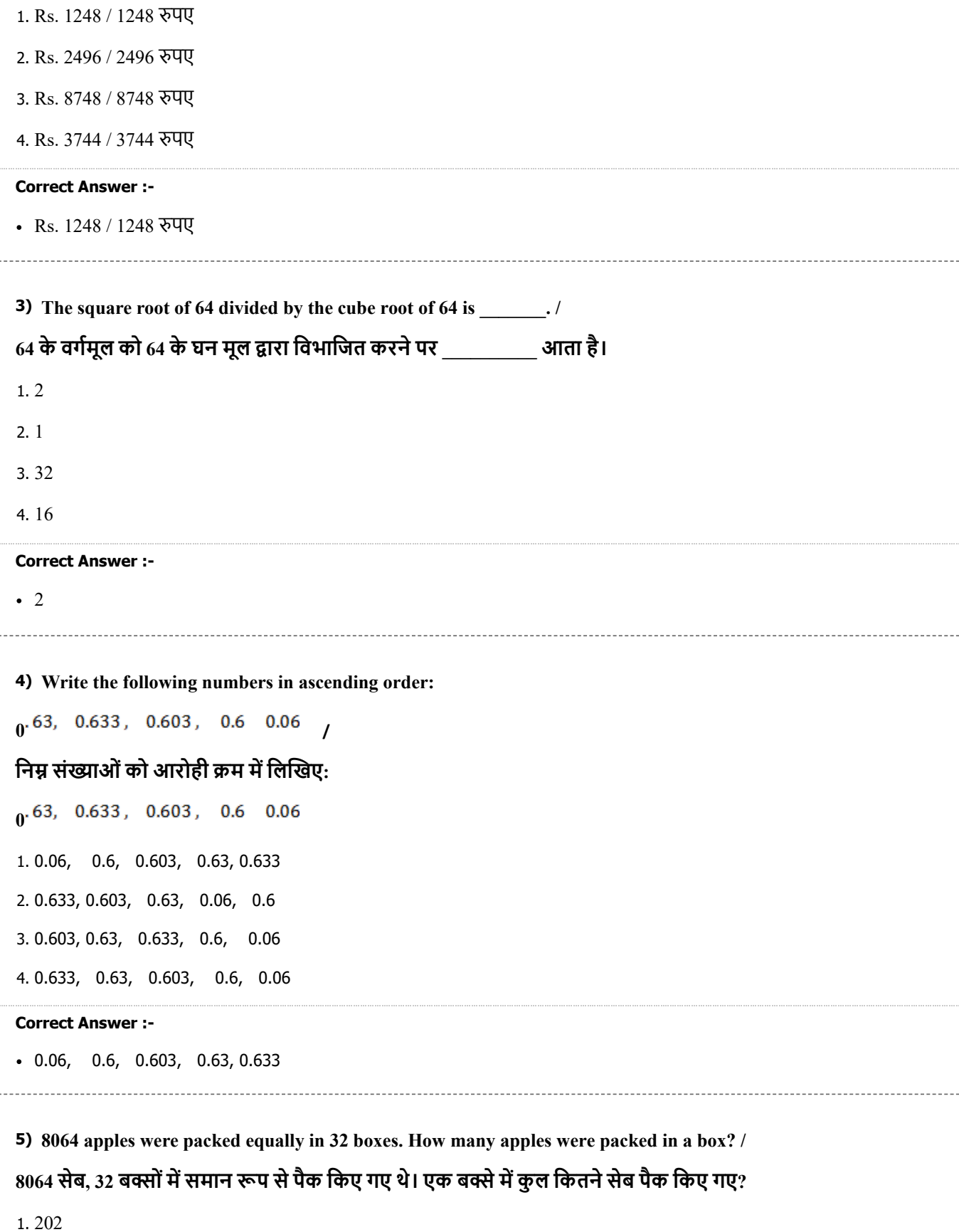

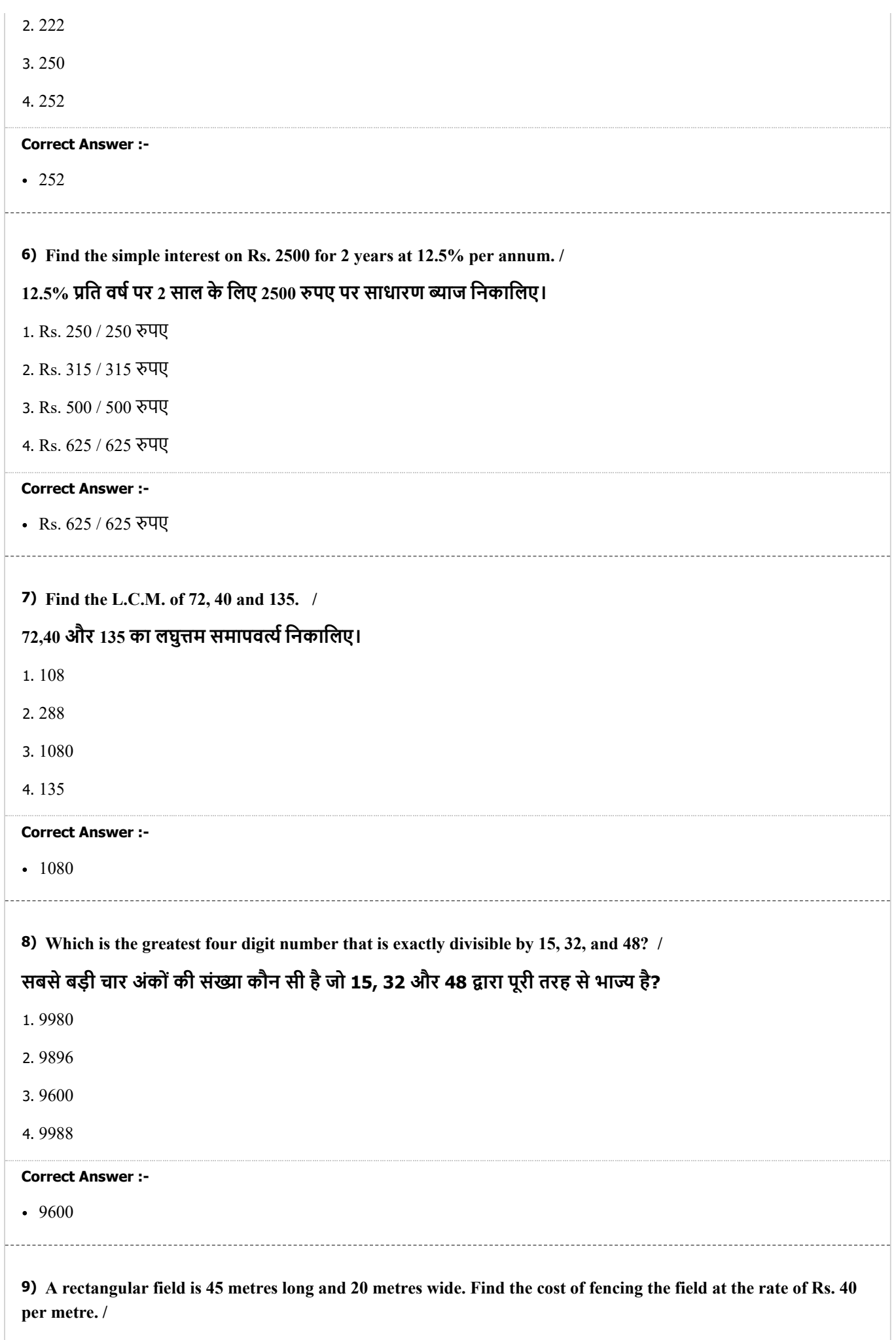

https://www.freshersnow.com/previous-year-question-papers/ **े ी औ ी ौ ै ि ी ी े े ी**

# एक आयताकार क्षेत्र 45 मीटर लंबा और 20 मीटर चौड़ा है। 40 रुपए प्रति मीटर की दर पर क्षेत्र पर बाड़ा लगाने की लागत **िनकािलए।**

1. Rs. 5200 / 5200 रुपए

- 2. Rs. 2500 / 2500 पए
- 3. Rs. 3600 / 3600 पए
- 4. Rs. 4000 / 4000 रुपए

### **Correct Answer :-**

• Rs. 5200 / 5200 रुपए

# **10) CANCELLED**

### **Simplify:**

```
84 - 7[-11x - 4[-17x + 3(5x - 1)]
```
# **सरल कीिजए:**

 $84 - 7[-11x - 4[-17x + 3(5x - 1)]$ 

1.  $19^{X}$ 

2.  $15^{X}$ 

3. 27x

4.  $21^{\mathbf{X}}$ 

**Correct Answer :-**

 $\cdot$  21<sup>x</sup>

**11) Find the least number of square tiles required to pave the floor of a hall 20m 20cm long and 12m 40cm broad. /**

**20 मी 20 सेमी लंबेऔर 12 मी 40 सेमी चौड़ेहॉल का फशिबछानेके िलए आवक वगटाइलोंकी ूनतम संा ात कीिजए।**

1. 6262

2. 1002

3. 600

4. 4200

#### **Correct Answer :-**

• 6262

**12)** If the arithmetic mean of 7, 6, 12,  $\frac{x}{a}$  and 9 is 10, then the value of  $\frac{x}{b}$  is \_\_\_\_. /

**यिद 7 ,6 ,12, और 9 का समांतर मा 10 है, तो \_\_\_\_ है।**

1. 14

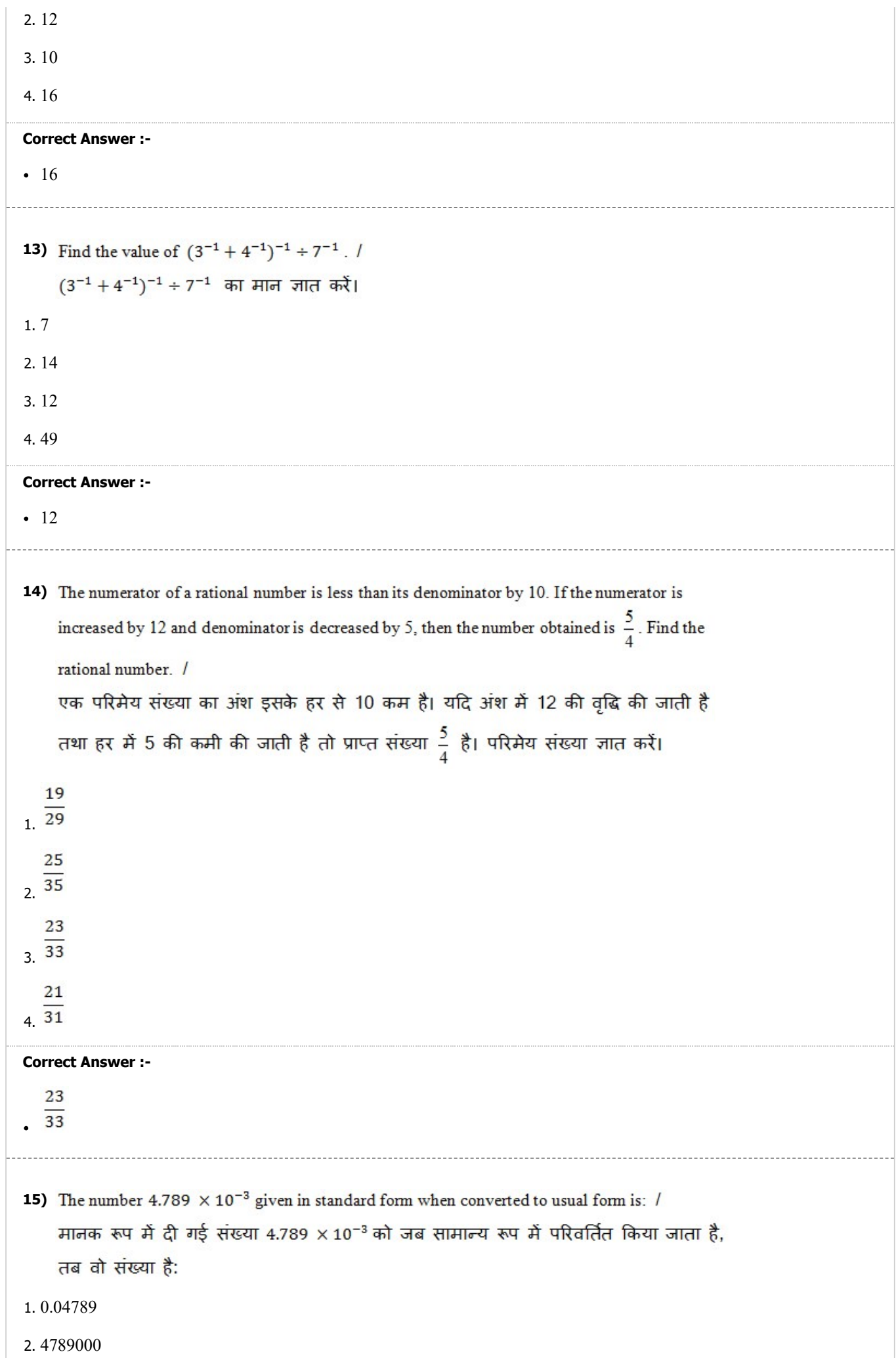

3. 0.004789

4. 0.0004789

#### **Correct Answer :-**

```
0.004789
```
### 16) Factorize:

 $xy(p^2+q^2)+pq(x^2+y^2)$  / गूणनखंड करें:  $xy(p^2 + q^2) + pq(x^2 + y^2)$ 

- 1.  $(px + qy)(py + qx)$
- 2.  $(px + q)(qy + p)$
- 3.  $(pq + xy)(px + qy)$

4.  $(x + y)(p + q)$ 

### **Correct Answer :-**

```
• (px + qy)(py + qx)
```
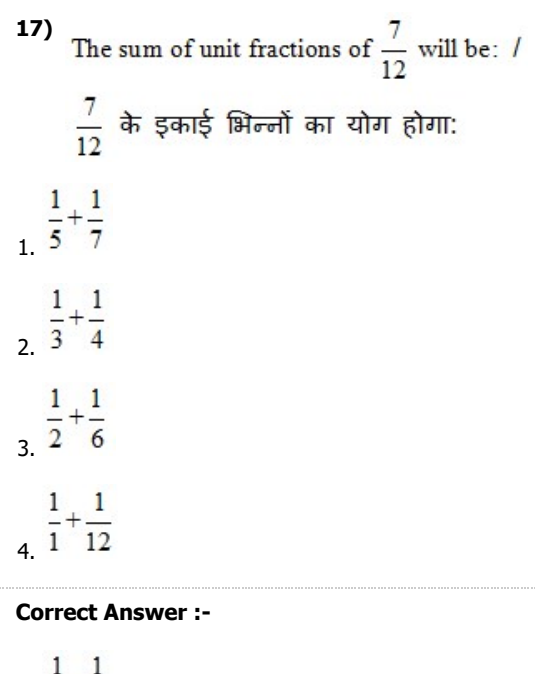

 $\frac{1}{3}$  +  $\frac{1}{4}$ 

Topic:- General Aptitude

**1) There are 12 points in a plane out of which 5 are collinear. Find the number of straight lines formed by joining them.** /

 $R$ एक समतल में 12 बिंदु हैं जिनमें से 5 संरेख हैं। उन्हें जोड़कर बनायी गयी सीधी रेखाओं की संख्या निकालिए।

1. 67

2. 62

3. 52

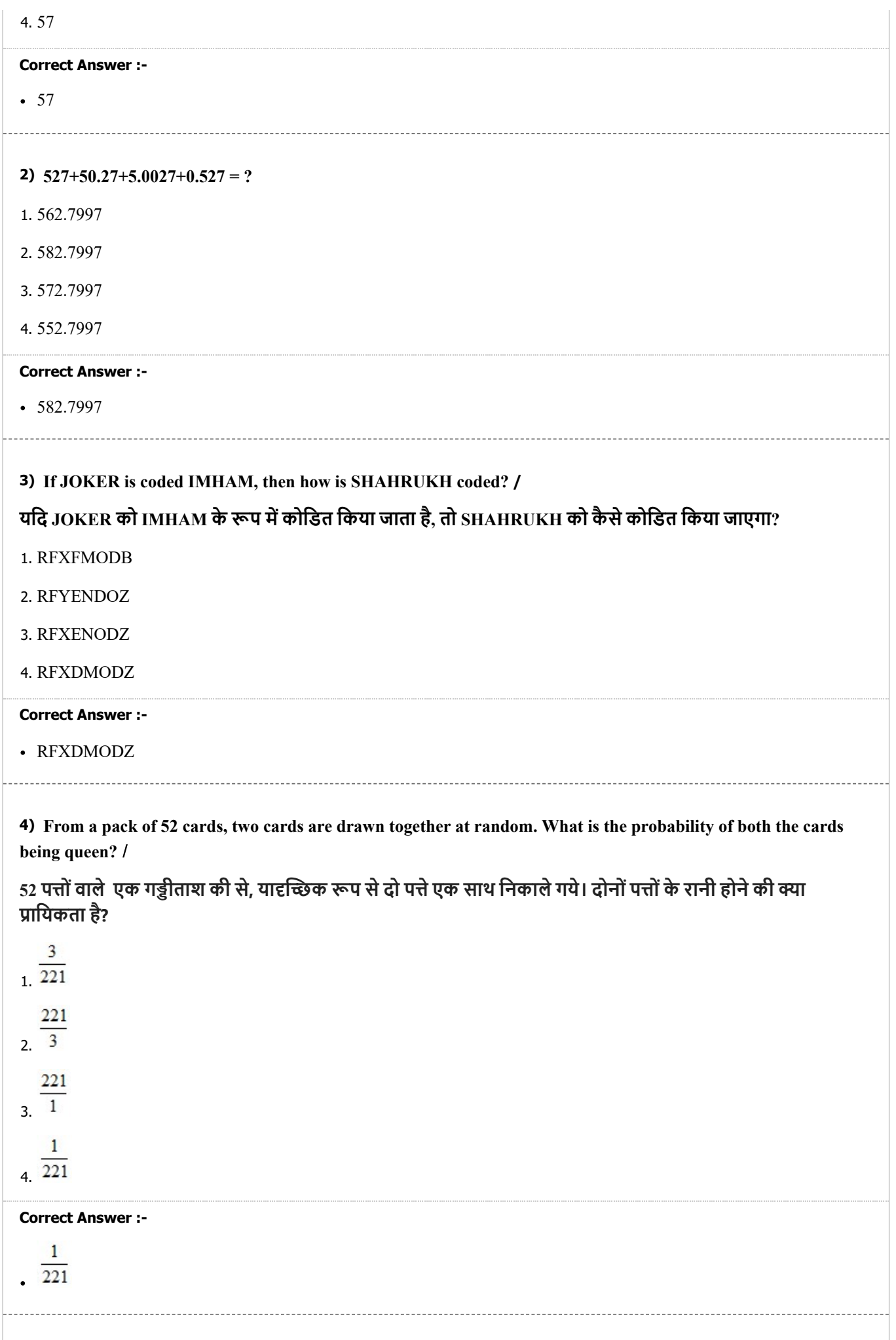

**Archit purchased 130 shirts and 240 trousers @ Rs. 440 and @ Rs. 540 respectively. What should be the overall average selling price of shirts and trousers so that 30% profit is earned (rounded off to next integer)?** /

**अिचत ने 130 शटऔर 240 टाउजर मशः @ 440 पए और @ 540 पए मखरीदे। शट और टाउजर का कुल औसत िबी मू ा होना चािहए तािक 30% लाभ अिजत िकया जा सके (अगलेपूणाक मसमा कर)?**

- 1. Rs. 655 / 655 पए
- 2. Rs. 653 / 653 पए
- 3. Rs. 654 / 654 पए
- 4. Rs. 656 / 656 पए

#### **Correct Answer :-**

Rs. 656 / 656 पए

**6) In a class, there are 60 students and their average weight is 52 kg. When a student leaves the class, the average is reduced by 150gm. Find the weight of the student who left the class? /**

एक कक्षा में 60 छात्र हैं और उनका औसत वजन 52 किलोग्राम है। जब कोई छात्र कक्षा छोड़ देता है, तो औसत 150 ग्राम तक **कम हो जाता है। का छोड़नेवालेछा का वजन ात कर?**

- 1. 60.55 kg / 60.55 किलोग्राम
- 2. 60.85 kg / 60.85 िकलोाम
- 3. 60.75 kg / 60.75 किलोग्राम
- 4. 60.65 kg / 60.65 किलोग्राम

#### **Correct Answer :-**

• 60.85 kg / 60.85 किलोग्राम

**7) A merchant has 2000 kg of sugar, part of which he sells at 8% profit and the rest at 18% profit. He gains 14% overall. The quantity sold at 18% profit is** 

एक व्यापारी के पास 2000 किलोग्राम चीनी है, जिसके एक भाग को वह 8% लाभ और शेष को 18% लाभ पर बेचता है। वह **कुल 14% लाभ ा करता है। 18% लाभ पर बेची गई माा \_\_\_\_\_ है।**

- 1. 1400 kg / 1400 किलोग्राम
- 2. 800 kg / 800 िकलोाम
- 3. 1000 kg / 1000 किलोग्राम
- 4. 1200 kg / 1200 किलोग्राम

#### **Correct Answer :-**

• 1200 kg / 1200 किलोग्राम

**8) A man buys an article for Rs. 750 and sells it at a profit of 8%. Find the selling price. /**

#### **एक 750 पए मएक वुखरीदता हैऔर उसे 8% के लाभ पर बेचता है। िवय मू िनकािलए।**

- 1. Rs. 820 / 820 रुपए
- 2. Rs. 800 / 800 पए
- 3. Rs. 810 / 810 पए

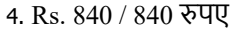

#### **Correct Answer :-**

• Rs. 810 / 810 रुपए

**9) A train passes a pole in 20 seconds and passes a platform 100 meter long in 30 seconds. Find the length of the train. /**

एक ट्रेन 20 सेकंड में एक खंभे को पार करती है और 30 सेकंड में 100 मीटर लंबे प्लेटफॉर्म को पार करती है। ट्रेन की लंबाई **ात कीिजए?**

- 1. 400 m / 400 मीटर
- 2. 100 m / 100 मीटर
- 3. 200 m / 200 मीटर
- 4. 300 m / 300 मीटर

#### **Correct Answer :-**

200 m / 200 मीटर

**10) One quantity of wheat at Rs. 9.30 per kg is mixed with another quantity at a certain rate in the ratio 8:7 respectively. If the mixture so formed be worth Rs. 10 per kg. What is the rate per kg of the second quality of wheat? /**

**9.30 पयेित िकलोाम वालेगेंकी माा को िकसी िनित दर पर अ माा के साथ मशः 8: 7 अनुपात मिमलाया जाता है। यिद िनिमत िमण की कीमत 10 पयेित िकलोाम हैतो गेंकी दूसरी गुणवा की ित िकलोाम दर ा है?**

- 1. Rs. 10.60 / 10.60 पये
- 2. Rs. 10.50 / 10.50 पये
- 3. Rs. 10.80 / 10.80 पये
- 4. Rs. 10.70 / 10.70 पये

#### **Correct Answer :-**

• Rs. 10.80 / 10.80 रुपये

**11) A box contains 4 white, 5 red and 6 yellow balls. A ball is drawn at random from the box. What is the probability that the ball drawn is either white or red? /**

एक बॉक्स में 4 सफेद, 5 लाल और 6 पीले रंग की गेंदें हैं। बॉक्स में से यादच्छिक रूप (रेंडम) से एक गेंद उठा ली जाती है। क्या **ाियकता हैिक उठाई गई गद या तो सफेद हैया लाल?**

5  $\overline{2}$  $2^5$ 3 3. 5  $4\overline{3}$ 

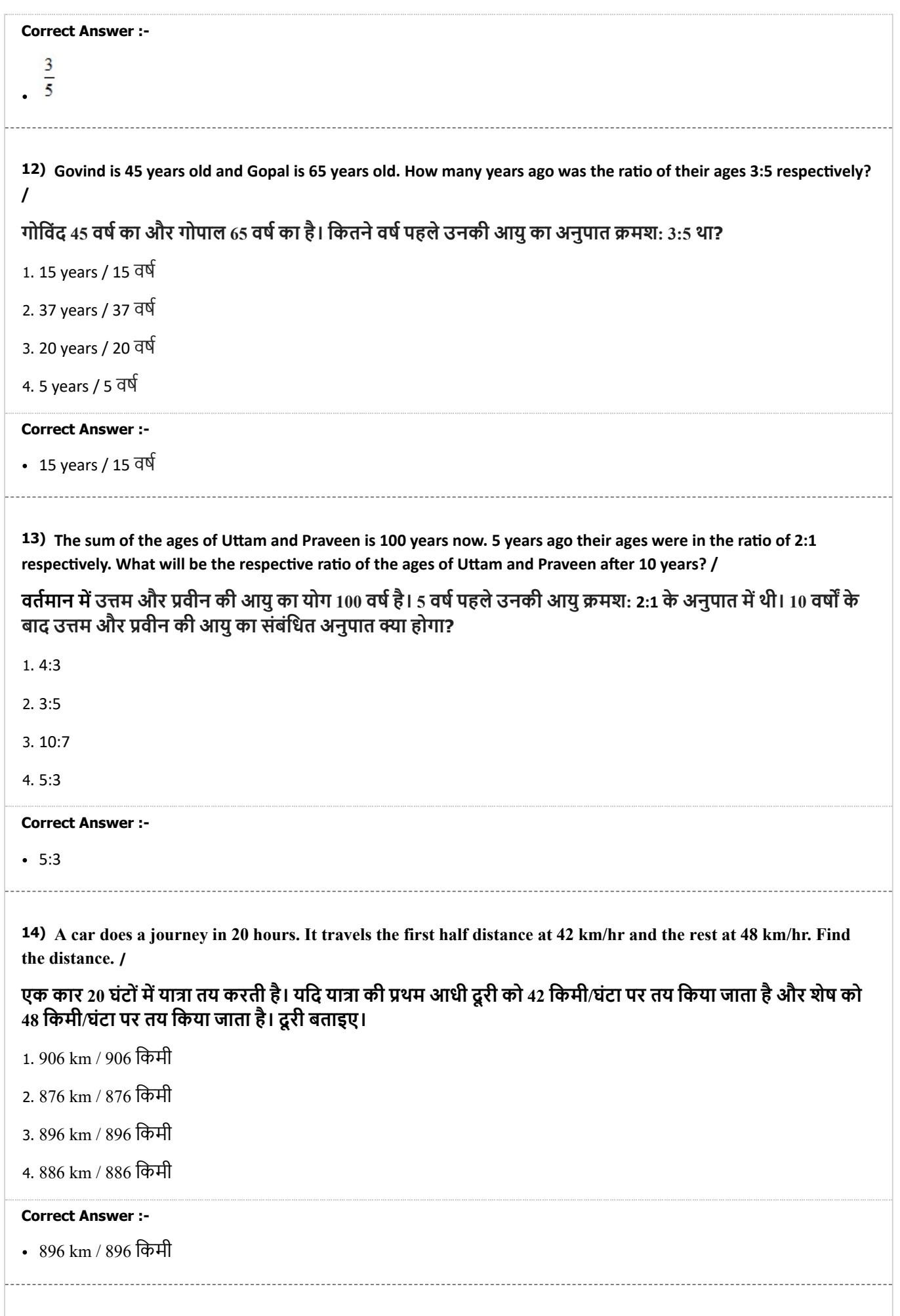

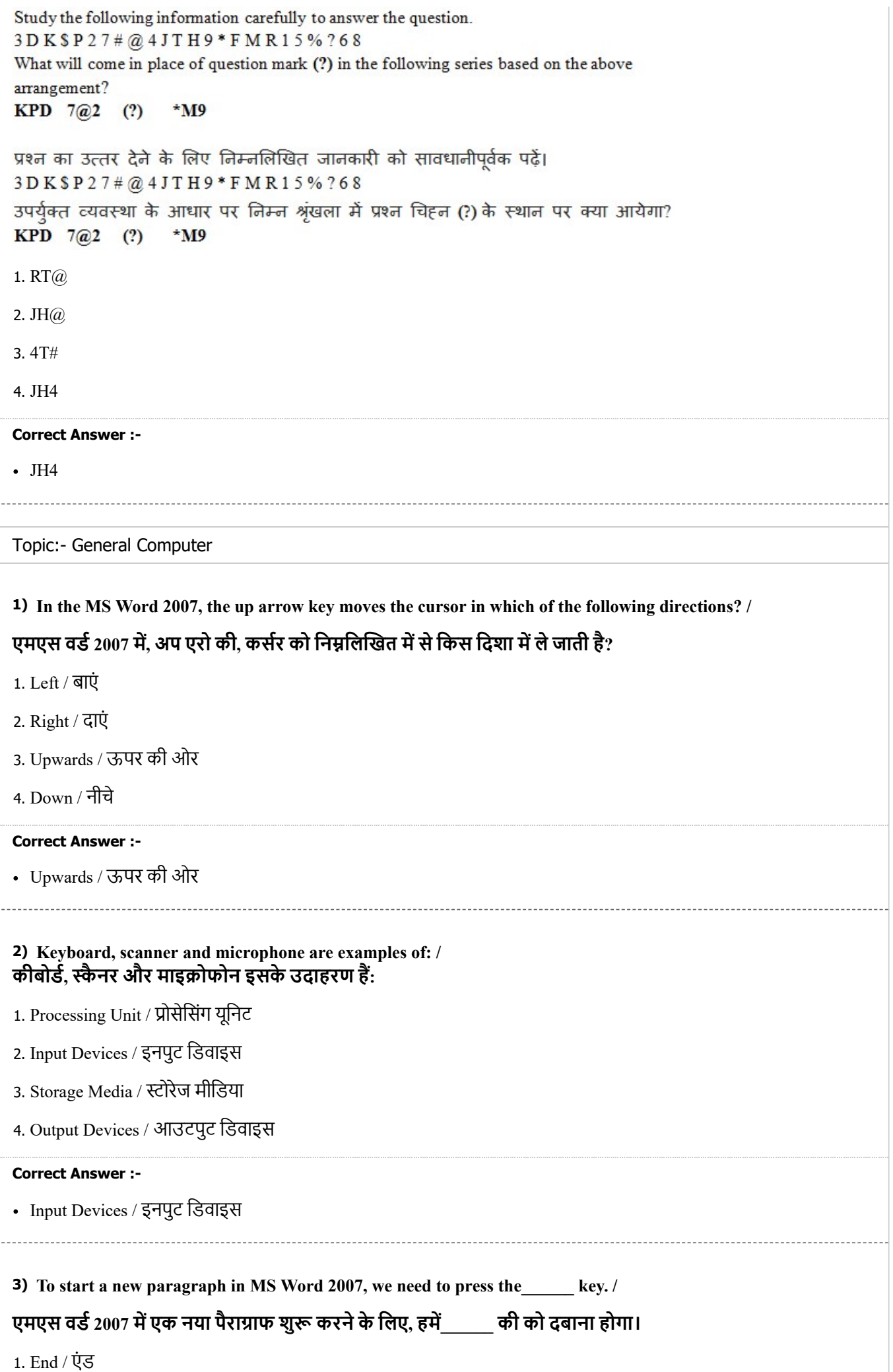

![](_page_23_Picture_264.jpeg)

![](_page_24_Picture_342.jpeg)

![](_page_25_Picture_231.jpeg)

![](_page_26_Picture_169.jpeg)